# **NAME**

**krb5***\_***admind.conf** - configuration file for krb5\_admind(8)

### **SYNOPSIS**

**krb5***\_***admind.conf**

### **DESCRIPTION**

**krb5***\_***admind.conf** is the configuration file for krb5\_admind(8). The syntax is a Perl snippet which is evaluated and is expected to set the following variables:

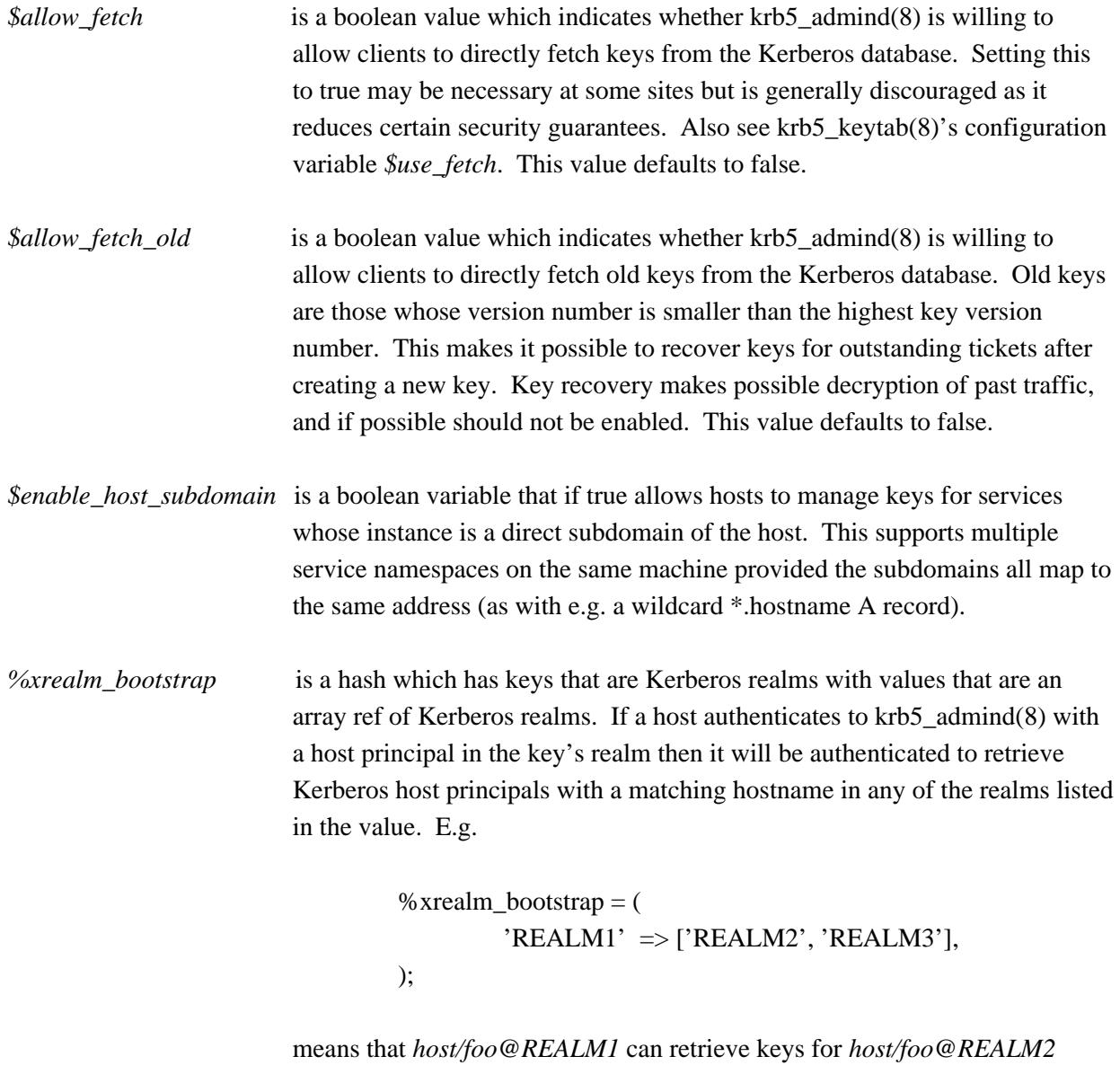

and *host/foo@REALM3*.

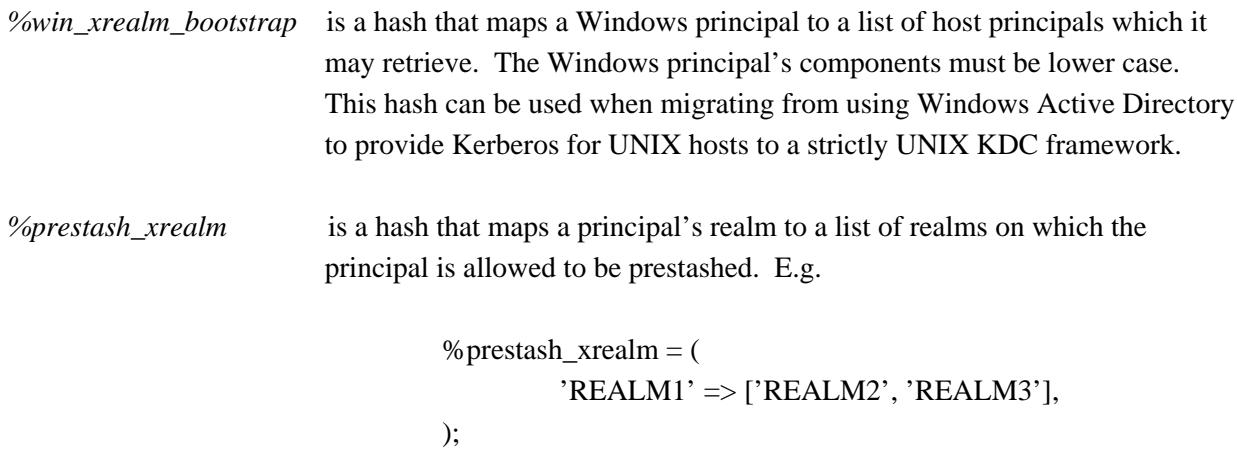

means that principals in REALM1 may be prestashed on hosts that are in REALM2 or REALM3.

Syntax errors will terminate parsing causing all subsequent configuration to be ignored and so it is critical that they not be present.

### **SEE ALSO**

krb5\_admind(8).

# **AUTHORS**

**krb5***\_***admind.conf** was written by Roland C. Dowdeswell.